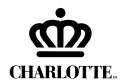

| For CATS Use Only |
|-------------------|
| Date of Issue     |
| Issued by         |

## Charlotte Area Transit System Certificate of Disability

## **Instructions to Applicant:**

Complete the top part of this form. Have your physician complete the bottom part and return it to the Transportation Center along with your State ID or Drivers License. The cost for the ID card is \$1.00. This ID card will allow you to ride Charlotte Area Transit System for a reduced fare.

| Name                                                  |                      |                | Date of Birth//                   |       |
|-------------------------------------------------------|----------------------|----------------|-----------------------------------|-------|
| (Last)                                                | (First)              | (Middle)       | Date of Birth//<br>mm dd yy       |       |
| Address                                               |                      |                | Apt                               |       |
| City                                                  |                      |                | Zip                               |       |
| I certify that all the inforthis program for the purp |                      | e and correct. | I agree to use the ID card issued | under |
| Signature                                             |                      |                |                                   |       |
| Instructions to Physicia                              |                      |                |                                   |       |
| If your patient meets the                             | criteria described b | elow, complet  | te the bottom of the form.        |       |
|                                                       | Doctor's C           | ertification   |                                   |       |
| I certify that the above naduration of the disability |                      | s a permanent  | or temporary disability. The expe | cted  |
| Permanent                                             | Temporary            |                | Expiration Date///                | _     |
| Physician's Signature                                 |                      |                | • •                               |       |
| Physician's Name (Type                                | d or Printed)        |                |                                   |       |
| Physician's Address                                   |                      |                |                                   |       |
| Agency (If Applicable) _                              |                      |                |                                   |       |

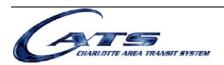

310 East Trade Street Charlotte, NC 28202 Telephone: (704) 336-3159 Fax: (704) 336-7660

CSVSF04 rev August 2009